# **OPTIMALISASI** *LOAD BALANCING* **DUA ISP UNTUK MANAJEMEN** *BANDWIDTH* **BERBASIS MIKROTIK**

### **FUTRI UTAMI<sup>1</sup>**) , **HJ. LINDAWATI<sup>2</sup>**) , **SUZANZEFI**3)

<sup>1)</sup>Mahasiswa Jurusan Teknik Elektro Program Studi D IV Teknik Telekomunikasi, <sup>2)</sup>Dosen Politeknik NegeriSriwijaya

Jurusan Teknik Elektro Program Studi D IV Teknik Telekomunikasi Politeknik Negeri Sriwijaya Jalan Srijaya Negara, Bukit Besar Palembang, Sumatera Selatan 30139 [futriutami99@gmail.com](mailto:futriutami99@gmail.com)<sup>1)</sup>, [lindawati9111@yahoo.com](mailto:lindawati9111@yahoo.com)<sup>2)</sup>, [suzanzefi122577@yahoo.com](mailto:suzanzefi122577@yahoo.com)<sup>3)</sup>,

# **ABSTRACT**

*Dengan munculnya berbagai macam merk penyedia jasa layanan internet atau biasa kita kenal dengan ISP (Internet Service Provider), memberikan keleluasaan pengguna jasa internet dalam memilihISP yang diinginkan. Kadang beberapa ISP memiliki masalah dengan koneksi, mulai dari dikarenakan perbaikan perangkat jaringan ataupun sedang adanya bencana. Untuk pengguna ataupun perusahaan yang selalu membutuhkan akses internet, hal ini pasti mengganggu kinerja. Sehingga muncul ide untuk menggunakan lebih dari satu ISP.* 

*Terdapat istilah yang dinamakan Load Balancing untuk pengguna ISP lebih dari satu. Salah satu metode optimalisasi pada jaringan adalah dengan cara melakukan manajemen bandwidth menggunakan Metode load balancing. Metode load balancing adalah sebuah konsep yang berfungsi untuk menyeimbangkan beban bandwidth dari dua ISP atau lebih sehingga koneksi internet dimanfaatkan secara maksimal. Salah satu perangkat yang mendukung konsep load balancing adalah router mikrotik. Router mikrotik merupakan sistem operasi yang dikhususkan untuk menangani routing pada jaringan komputer.Oleh karena itu timbul solusi untuk menggunakan dua ISP dan menjadikan mikrotik tersebut sebagai load balancer. Dan diharapkan juga Mikrotik dapat mengoptimalkan pembagian bandwidth pada setiap client yang ingin mengakses internet. Mekanismenya yaitu mikrotik akan menandai paket yang ingin mengakses internet, lalu menyetarakan beban pada kedua ISP dan akan memilih jalur ISP mana yang akan dilewatinya.*

*Kata Kunci Load balancing, Bandwidth, Router dan ISP.*

### **PENDAHULUAN**

#### **1.1 Latar Belakang**

Koneksi internet muncul seiring dengan perkembangan teknologi telekomunikasi berbasis internet yang begitu pesat saat ini, menjadikan internet sebagai suatu sarana komunikasi yang mudah bagi setiap orang. Dengan munculnya berbagai macam merk penyedia jasa layanan internet atau biasa kita kenal dengan ISP (*Internet Service Provider*), memberikan keleluasaan pengguna jasa internet dalam memilih ISP yang diinginkan. Kadang beberapa ISP memiliki masalah dengan koneksi, mulai dari dikarenakan perbaikan perangkat jaringan ataupun sedang adanya bencana. Untuk pengguna ataupun perusahaan yang selalu membutuhkan akses internet, hal ini pasti mengganggu kinerja. Sehingga muncul ide untuk menggunakan lebih dari satu ISP[1].

Terdapat istilah yang dinamakan *Load Balancing* untuk pengguna ISP lebih dari satu. Salah satu metode optimalisasi pada jaringan adalah dengan cara melakukan manajemen *bandwidth* menggunakan Metode *load balancing.* Metode *load balancing* adalah sebuah konsep yang berfungsi untuk menyeimbangkan beban bandwidth dari dua ISP atau lebih melalui parameter kinerja jaringan yaitu delay, packet loss, jitter, availibility dan throughput sehingga koneksi internet dimanfaatkan secara maksimal. Salah satu perangkat yang mendukung konsep load balancing adalah router mikrotik. Router mikrotik merupakan sistem operasi yang dikhususkan untuk menangani routing pada jaringan komputer.

Oleh karena itu timbul solusi untuk menggunakan dua ISP dan menjadikan mikrotik tersebut sebagai *load balancer*. Dan diharapkan juga Mikrotik dapat mengoptimalkan pembagian *bandwidth* pada setiap *client* yang ingin mengakses internet. Mekanismenya yaitu mikrotik akan menandai paket yang ingin mengakses internet, lalu menyetarakan beban pada kedua ISP dan akan memilih jalur ISP mana yang akan dilewatinya[2]. Dalam tugas akhir ini penulis mengambil judul **OPTIMALISASI LOAD BALANCING DUA ISP UNTUK MANAJEMEN** *BANDWIDTH*

#### **KAJIAN PUSTAKA**

Tahapan dalam penelitian meliputi perancangan desain topologi jaringan, proses pengambilan data, pengolahan data, pengujian data, analisis data dan kesimpulan. Pada penelitian ini akan memonitoring jaringan menggunakan beberapa parameter kinerja jaringan (QoS) yaitu *delay, packet loss, jitter, availibility* dan *throughput*dengan menggunakan *softwarewinbox* .

### **Parameter Kinerja Jaringan (QoS)**

*Quality of Service* (QoS) adalah perforrmansi yang menentukan derajat kepuasan pengguna terhadap *service* yang diberikan oleh jaringan berdasarkan parameter-parameter. Pada penelitian digunakan parameter *delay*, *packet loss, jitter, availibility* dan *throughput* dari sisi pengguna untuk menentukan QoS[5].

### **1. Delay**

*Delay* adalah jumlah seluruh waktu tunda suatu paket pada saat proses pengiriman paket dari satu titik ke titik lain yang menjadi tujuannya.

| <b>Delay</b>                      | Kategori                |
|-----------------------------------|-------------------------|
| $0 - 150$ ms                      | <b>Sangat Bagus</b>     |
| $150 \text{ ms} - 300 \text{ ms}$ | Bagus                   |
| $300 \text{ ms} - 450 \text{ ms}$ | Sedang                  |
| $>450$ ms                         | Buruk                   |
|                                   | $Cumbar \cdot (TIDHON)$ |

Tabel 1. Kategori Kualitas *Delay*[6]

Sumber : (TIPHON)

### **2. Packet Loss**

*Packet loss* adalah parameter yang digunakan untuk mengetahui jumlah paket yang hilang.

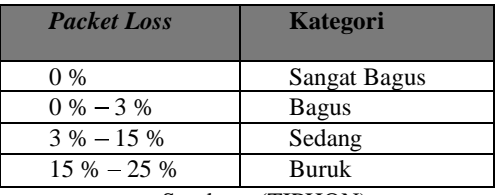

# Tabel 2.Kategori Kualitas *Packet loss*[6]

Sumber : (TIPHON)

### **3. Jitter**

Merupakan variasi waktu kedatangan antara paket-paket yang dikirimkan terus-menerus dari satu terminal *(source*) ke terminal yang lain *(destination)* pada jaringan IP.

### Tabel 3.Kategori Kualitas *Jitter*[6]

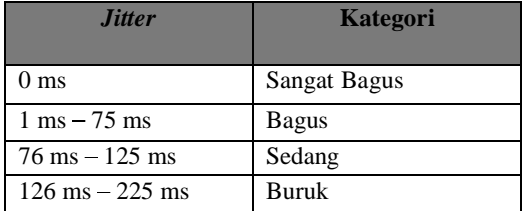

### **4. Availibility**

Kesiapan (*availability*) adalah keadaan siap suatu mesin/peralatan baik dalam jumlah (kuantitas) maupun kualitas sesuai dengan kebutuhan yang digunakan untuk melaksanakan proses operasi. Kesiapan (*availability*) tersebut dapat digunakan untuk menilai keberhasilan atau efektifitas dari kegiatan perawatan yang telah dilakukan.

Sumber : (TIPHON)

### **5. Throughput**

*Throughput* adalah kemampuan sebuah jaringan untuk melakukan pengiriman data. Untuk mengkonversi nilai *throughput* dari Mbps menjadi Kbps.

Kerangka tahapan ini dibuat secara bentuk diagram secara keseluruhan. Bentuk diagram merupakan bagian terpenting karena kita bisa mengetahui tahapan-tahapan yang akan dicapai dalam penelitian ini. Sehingga keseluruhan bentuk diagram tahapan penelitian tersebut akan menghasilkan suatu sistem yang dapat difungsikan atau dapat dilihat pada gambar di bawah ini :

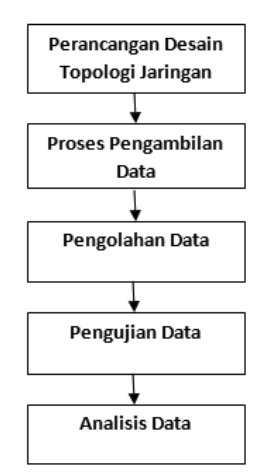

Gambar 1.Kerangka Penelitian

### **A. Perancangan Desain Topologi Jaringan**

Dari data-data yang di dapat sebelumnya, tahap desain ini akan membuat topologi jaringan interkoneksi yang akan dibangun. Berikut gambar desain topologi jaringan ditunjukkan dalam blok diagram.

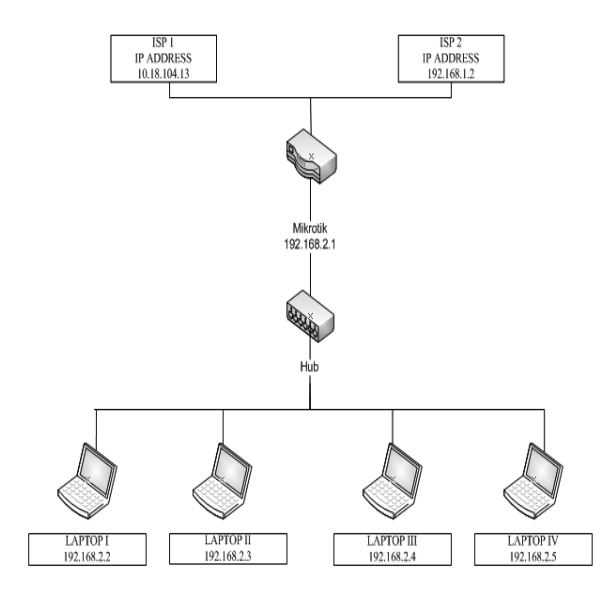

Gambar 2.Desain Topologi Jaringan

Padagambar 2 desaintopologi jaringan diatas terdapat Mikrotik sebagai *gateway* untuk mendistribusikan ke seluruh jaringan kantor tersebut. Tetapi, denah topologi jaringan di atas hanya di Bagian Teknologi Informasi (BTI) saja.

#### PROSIDING SEMINAR NASIONAL MULTI DISIPLIN ILMU &CALL FOR PAPERS UNISBANK KE-3(SENDI\_U 3) 2017 ISBN: 9-789-7936-499-93

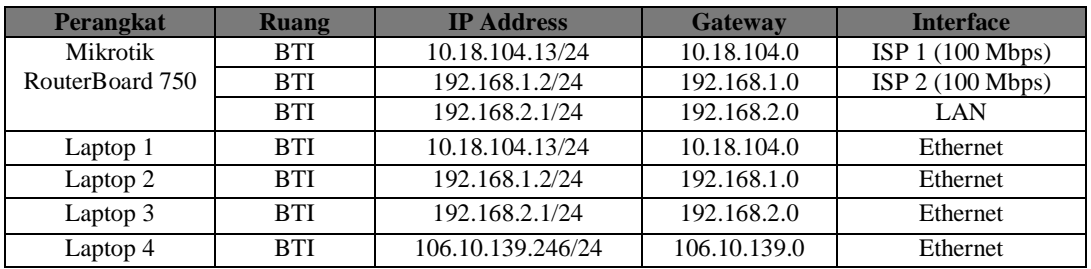

#### Tabel 4. IP *Address* Metode PCC

Pada tabel 4 diatas merupakan tabel IP *Address* menggunakan metode PCC (*Per Connection Classifier*) menggunakan Mikrotik *RouterBoard* 750. Di dalam mikrotik tersebut terbagi menjadi 5 *port*. *Port* 1 diisi dengan IP *Address* 10.18.104.13 sebagai ISP 1 di dalam mikrotik, terhubung ke laptop 1 sebagai *Ethernet*. *Port* 2 diisi dengan IP *Address* 192.168.1.2 sebagai ISP 2 di dalam mikrotik, terhubung ke laptop 2 sebagai *Ethernet*. *Port* 3 diisi dengan IP *Address* 192.168.2.1 sebagai LAN di dalam mikrotik, terhubung ke laptop 3 sebagai *Ethernet*. dan *Port* 4 diisi dengan IP Address 106.10.139.246 terhubung ke laptop 4 dan Hub di PT PLN (Persero) WS2JB Area Palembang. Fungsi *ethernet* yaitu sebagai media penghubung antara komputer atau PC dengan jaringan.

### **B. Monitoring Jaringan**

Pada tahapan monitoring ini dilakukan pada saat jam padat kerja kemudian pada saat koneksi tidak padat(sedang *free*). Terdapat perbedaan hasil pengujian dari jam padat kerja dan tidak padat kerja (sedang free) dengan menerapkan metode *Load Balancing*PCC *(Per Connection Classifier)* . Pada monitoring ini menguji *Quality Of Service* atau bisa disingkat dengan QoS.

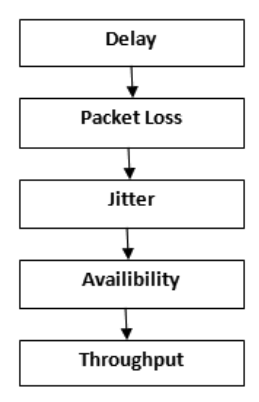

Gambar 3. Proses Pengujian *Quality Of Service* (QoS)

Pada gambar 3 diatas akan memonitoring jaringan QoS (*Quality Of Service*) berupa *delay, packet loss, jitter, availability* dan *throughput* menggunakan *software winbox* pada sisi pengguna.

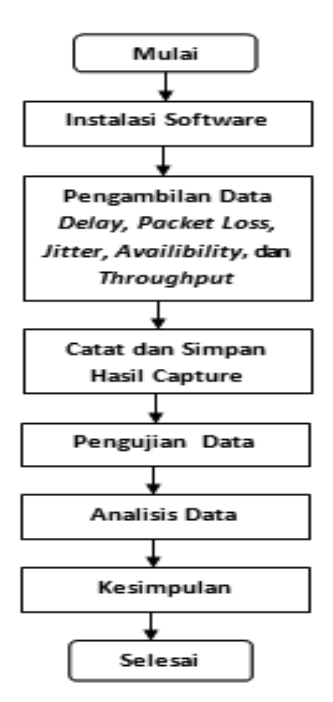

Gambar 4.Diagram Alir Perencanaan Manajemen *Bandwidth*

Pada gambar 4 diatas yaitu proses terjadinya optimalisasi *load balancing* dua ISP untuk manajemen *bandwidth* berbasis mikrotik dimulai dari menginstalasi *software winbox* terlebih dahulu*,* setelah itu pengambilan data QoS (*Quality Of Service)* berupa *delay, packet loss, jitter, availability* dan *throughput* di PT PLN (Persero) WS2JB Area Palembang kemudian catat dan simpan hasil *capture*. Pengujian data dengan melakukan tes PING di cmd (*command prompt*). Setelah itu hasil data pengukuran tersebut dianalisis data sehingga menghasilkan suatu kesimpulan dan selesai.

### **III. METODE**

### **A. Metode** *Load Balancing* **PCC (***Per Connection Classifier***)**

Metode yang dikembangkan dalam perancangan ini yaitu metode *Load Balancing* PCC (*Per Connection Classifier*)*. Per Connection Classifier* (PCC) merupakan metode yang menspesifikasikan suatu paket menuju *gateway* suatu koneksi tertentu. PCC menggelompokkan trafik koneksi yang keluar masuk router menjadi beberapa kelompok. Penggelompokkan ini bisa dibedakan berdasarkan *src-address, dst-address, src-port* dan *dst-port*. Mikrotik akan mengingat-ingat jalur *gateway* yang telah dilewati di awal trafik koneksi. Sehingga pada paket-paket data selanjutnya yang masih berkaitan akan dilewatkan pada jalur *gateway* yang sama dengan paket data sebelumnya yang sudah dikirim*.* Dengan membagi beban trafik pada dua atau lebih jalur koneksi secara seimbang, agar trafik dapat berjalan optimal dan menghindari *overload* pada salah satu jalur.

### **B. Tes Kinerja Sistem**

Berikut tes kinerja sistem secara keseluruhan untuk mengetahui dan menganalisis kualitas layanan jaringan internet di PT PLN (Persero) WS2JB Palembang hanya Bagian Teknologi Informasi (BTI) saja dengan menggunakan software *winbox* dengan cara melakukan tes PING di CMD (*Command Prompt*) untuk melakukan ping [www.yahoo.com](http://www.yahoo.com) t terlebih dahulu. Tujuannya adalah komputer sudah ter-*connect* dengan internet.

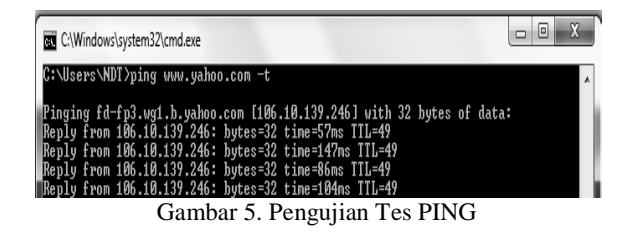

Pada gambar 5 diatas yaitu pengujian tes PING bahwa koneksi antara *server* dan pengguna telah terhubung. Hal ini dibuktikan dengan perintah PING berfungsi untuk memastikan bahwa satu komputer yang sedang dituju sedang aktif dan memberikan respon balik. Misalnya, bila kita ingin mengirimkan suatu file ke suatu alamat *host*, maka untuk melihat berapa lama waktu operasi yang dibutuhkan, kita menggunakan PING.

# **HASIL DAN PEMBAHASAN**

### **Data Hasil Pengukuran**

Pada Penulisan ini penulis berharap pada perancangan desain topologi jaringan ini dapat mengoptimalkan *load balancing* dua ISP untuk manajemen *bandwidth* berbasis mikrotik di PTPLN (Persero) WS2JB Palembang dalam menggunakan beberapa parameter kinerja jaringan*Quality Of Service* (QoS) seperti *delay, packet loss, jitter, availibility* dan *throughput* agar berjalan dengan baik dan menghindari *overload* pada salah satu jalur sehingga kualitas jaringan yang diterima sesuai yang diharapkan. Serta Mikrotik dapat mengoptimalkan pembagian *bandwidth* pada setiap *client* yang ingin mengakses internet. Mekanismenya yaitu mikrotik akan menandai paket yang ingin mengakses internet, lalu menyetarakan beban pada kedua ISP dan akan memilih jalur ISP mana yang akan dilewatinya. Berikut data hasil pengukuran QoS:

| No.       | Padat               | Kategori            | <b>Tidak Padat</b> | Kategori            |
|-----------|---------------------|---------------------|--------------------|---------------------|
|           | 173 ms              | Bagus               | $143 \text{ ms}$   | Sangat Bagus        |
|           | $128$ ms            | <b>Sangat Bagus</b> | $108$ ms           | <b>Sangat Bagus</b> |
| J.        | 184 ms              | <b>Bagus</b>        | 164 ms             | Bagus               |
| 4.        | 156 ms              | <b>Bagus</b>        | $126 \text{ ms}$   | <b>Sangat Bagus</b> |
| Rata-rata | $160.25 \text{ ms}$ | Bagus               | 135.25 ms          | Sangat Bagus        |

Tabel 5. Hasil Pengujian *Delay*

Hasil dari pengujian *delay* tabel 5 untuk keadaan padat memperoleh rata-rata 160,25 ms dengan kategori bagus dan untuk keadaan tidak padat memperoleh rata-rata 135,25 ms dengan kategori sangat bagus. Dari nilai tersebut dapat disimpulkan pada pengujian *delay*, bahwa untuk keadaan yang tidak padat lebih optimal koneksi internetnya dibandingkan dengan keadaan padat yang digunakan oleh banyak *client*, hal ini dikarenakan pengaruh distorsi dan redaman atau terkadang juga saat koneksi sedang penuh.

| No.       | Padat         | Kategori            | <b>Tidak Padat</b> | Kategori            |
|-----------|---------------|---------------------|--------------------|---------------------|
| . .       | 0 %           | <b>Sangat Bagus</b> | 0 %                | <b>Sangat Bagus</b> |
|           | 0 %           | <b>Sangat Bagus</b> | 0 %                | <b>Sangat Bagus</b> |
| c.        | $\frac{9}{6}$ | <b>Sangat Bagus</b> | 0 %                | <b>Sangat Bagus</b> |
|           | $\%$          | <b>Sangat Bagus</b> | 0 %                | <b>Sangat Bagus</b> |
| Rata-rata | $\%$          | <b>Sangat Bagus</b> | 0 %                | <b>Sangat Bagus</b> |

Tabel 6. Hasil Pengujian *Packet Loss*

Hasil dari pengujian *packet loss* tabel 6 pada saat pengiriman paket PING ke *google* untuk keadaan padat memperoleh rata-rata 0 % dengan kategori sangat bagus dan untuk keadaan tidak padat memperoleh rata-rata 0 % dengan kategori sangat bagus. Dari nilai tersebut dapat disimpulkan pada pengujian *packet loss*, bahwa untuk keadaan padat dan tidak padat mendapatkan hasil yang sama yaitu pada saat pengiriman paket PING ke *googlepaket loss*nya0 %. Pada pengujian *packet loss* ini kategori baik, tetapi yang membedakan kedua sistem ini yaitu angka pada *delay*.

Tabel 7. Hasil Pengujian *Jitter*

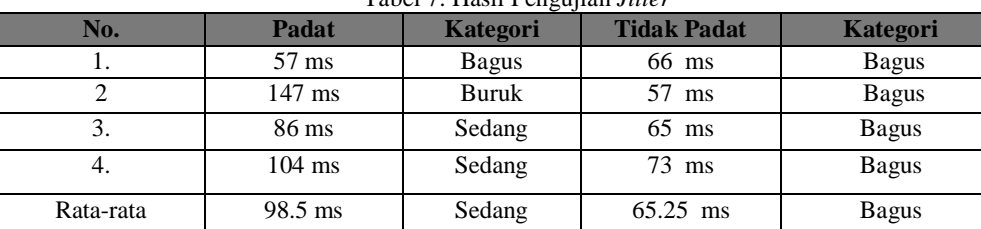

Hasil dari pengujian *jitter* tabel 7 untuk keadaan padat memperoleh rata-rata 98,5 ms dengan kategori sedang dan untuk keadaan tidak padat memperoleh rata-rata 65,25 ms dengan kategori bagus. Dari nilai tersebut dapat disimpulkan pada pengujian *jitter*, bahwa untuk keadaan tidak padat lebih optimal dibandingkan dengan keadaan

padat yang digunakan oleh banyak *client*. Semakin kecil nilai *jitter* maka QoS yang dihasilkan semakin bagus, semakin besar nilainya maka semakin buruk QoS jaringan internet tersebut.

| No.       | Padat     | <b>Tidak Padat</b> |
|-----------|-----------|--------------------|
|           | $\%$      | $0 \frac{9}{6}$    |
|           | $\%$<br>0 | $0 \frac{9}{6}$    |
|           | $0\%$     | $0 \%$             |
|           | $0\%$     | $0 \frac{9}{6}$    |
| Rata-rata | 0 %       | $\%$               |

Tabel 8. Hasil Pengujian *Availibility*

Hasil dari pengujian *availibility* tabel 8 untuk keadaan padat memperoleh rata-rata 0 % dan untuk keadaan tidak padat memperoleh rata-rata 0 %. Dari nilai tersebut dapat disimpulkan pada pengujian *availibility*, bahwa untuk keadaan padat dan tidak padat mendapatkan hasil yang sama yaitu 0 %, hal ini dikarenakan keberhasilan atau efektifitas dari kegiatan perawatan yang telah dilakukan di PT PLN (Persero) WS2JB Area Palembang sudah cukup baik.

**No. Padat Tidak Padat** 1. 67.5 Kbps 3.2 Kbps 2 66.9 Kbps 2.6 Kbps 3. **65.4 Kbps** 2.0 Kbps 4. 68.2 Kbps 3.8 Kbps Rata-rata 67 Kbps 2.9 Kbps

Tabel 9. Hasil Pengujian *Throughput*

Hasil dari pengujian *throughput* tabel 9 untuk keadaan padat memperoleh rata-rata 67 Kbps dan untuk keadaan tidak padat memperoleh rata-rata 2.9 Kbps. Dari nilai tersebut dapat disimpulkan pada pengujian *throughput*, bahwa kecepatan men*download* pada saat jam tidak padat kerja lebih stabil dibandingkan dengan pada saat jam padat kerja, sehingga pada saat men*download* atau *streamingclient* yang lain tidak terganggu. Jika pengguna sedang men*download*  atau *streaming* yang berlebihan itu karena *bandwidth* akan termakan oleh si *client* yang menggunakan internet lebih awal.

# **KESIMPULAN**

- 1. Kinerja sebuah jaringan komputer yang menerapkan metode *Load Balancing* PCC (*Per Connection Classifier*)menjadi lebih baik, karena telah membagi beban trafik secara seimbangdan bisa mengoptimalkan kinerja koneksi internet pada PTPLN (Persero) WS2JB Area Palembang.
- 2. Dengan hasil dari pengujian QoS untuk *delay* dalam kondisi padat memperoleh rata-rata 160.25 ms dengan kategori bagus sedangkan dalam kondisi tidak padat memperoleh 135.25 ms dengan kategori sangat bagus, itu artinya dalam kondisi tidak padat lebih stabil dibandingkan dengan kondisi padat. Untuk *packet loss* dalam kondisi padat memperoleh rata-rata 0 % dengan kategori sangat bagus dan dalam kondisi tidak padat memperoleh rata-rata 0 % dengan kategori sangat bagus, itu artinya dalam kondisi padat dan tidak padat stabil. Untuk *jitter* dalam kondisi padat memperoleh rata-rata 98.5 ms dengan kategori sedang dan dalam kondisi tidak padat memperoleh rata-rata 65.25 ms dengan kategori bagus, itu artinya dalam kondisi tidak padat lebih stabil dibandingkan dengan kondisi padat. Untuk *availability* dalam kondisi padat memperoleh rata-rata 0 % dan dalam kondisi tidak padat memperoleh rata-rata 0 %, bahwa keberhasilan atau efektifitas dari kegiatan perawatan yang telah dilakukan di PT PLN (Persero) WS2JB Area Palembang sudah cukup baik. Untuk *throughput* dalam kondisi padat memperoleh rata-rata 67 Kbps dan dalam kondisi tidak padat memperoleh rata-rata 2.9 Kbps, bahwa kecepatan men*download* pada saat jam tidak padat kerja lebih stabil dibandingkan dengan pada saat jam padat kerja, sehingga pada saat men*download* atau *streamingclient* yang lain tidak terganggu..
- 3. Konfigurasi *routing* pada Mikrotik dapat dijalankan dengan metode *Load Balancing* dalam mengatur jalur paket data yang memiliki lebih dari satu koneksi.
- 4. Mikrotik dapat mengoptimalkan pembagian *bandwidth* pada setiap *client* yang ingin mengakses internet, lalu menyetarakan beban pada kedua ISP dan akan memilih jalur ISP mana yang akan dilewatinya.

**V. SARAN**

Dalam Optimalisasi dan perancangan ini disadari masih banyak kekurangan atau pun dari segi pembuatan laporan untuk sebagai penutup, harapannya semoga hasil penelitian ini bisa bermanfaat bagi semua orang khususnya yang sedang mempelajari atau mendalami ilmu jaringan komputer khususnya Metode *Load Balancing*.

# **Daftar Pustaka**

- [1] Agung Rahmawan Saputra. 2013. *Analisa Perbandingan Metode Load Balancing Peer Connection Classifier (PCC) Dengan Nth Pada Router Mikrotik.* Jurusan Teknik Informatika Universitas Islam Negeri Sunan Kalijaga Yogyakarta 2016.
- [2] Andri Dwi Utomo. 2011. *Implementasi Load Balancing Dua ISP Menggunakan Mikrotik*. Jurusan Teknik Informatika Universitas Islam Negeri Syarif Hidayatullah Jakarta 2011.
- [3] Library.binus.ac.id. 2013. *Bab 2 Tinjauan Pustaka. Teori yang berkaitan dengan Jaringan* diakses pada tanggal 2 Desember 2016 pukul 20.00 WIB. <https://library.binus.ac.id/eColls/eThesisdoc/Bab2DOC/2013-1-01222-IF%20Bab2001.doc.>
- [4] *Manajemen Bandwidth Berdasarkan Prioritas Menggunakan Metode CBQ (Class Based Queue) Berbasis GNU/Linux Pada Jaringan*  VoIP" Jurnal UNIKOM Bandung 2013.
- [5] Fahad Arwani<sup>1</sup>, Wahyu Adi Priyono, Ir., M.Sc<sup>2</sup>, Sigit Kusmaryanto, Ir., M.Eng<sup>2</sup>. 2015. "Sistem Manajemen *Bandwidth Pada Jaringan Komunikasi Voice Over Internet Protocol (VoIP) Dengan Metod* Jurnal Teknik Elektro.
- [6] TR 101 329 V2.1.1. 1999. *Telecommunications and Internet ProtocolHarmonization Over Networks* (TIPHON). In *General aspects of Quality of Service* (QoS) (pp. 24-27). FRANCE.